# Circle Graphs

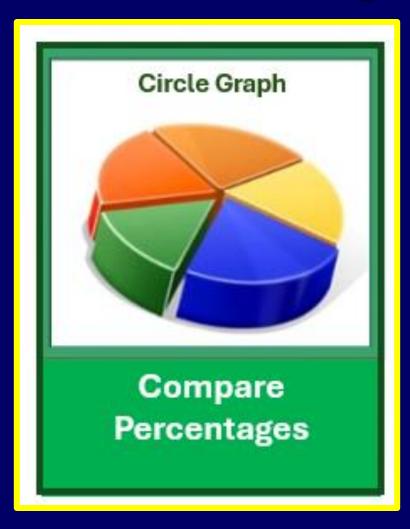

#### Circle Graphs

Circle graphs, also called pie charts are used for comparing parts of a whole or percentages.

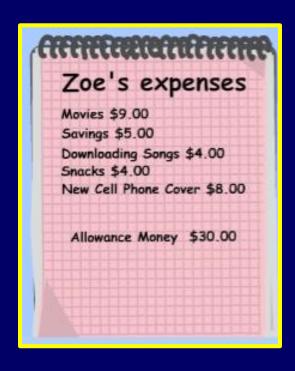

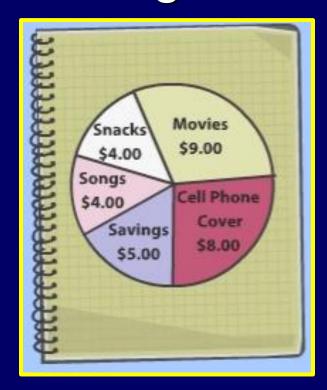

### Creating a Circle Graph

Circle graphs can be created easily using a bit of math and a protractor.

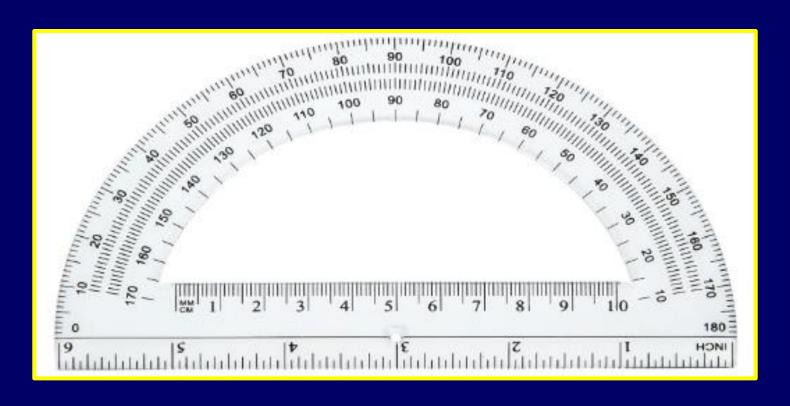

#### Draw a Circle

First, place a mark in the hole on the protractor.

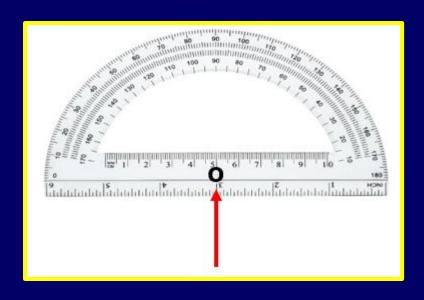

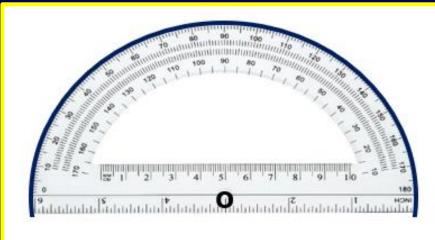

Next, trace around the protractor.

#### Draw a Circle

Then, turn your protractor around and line the hole up with the mark.

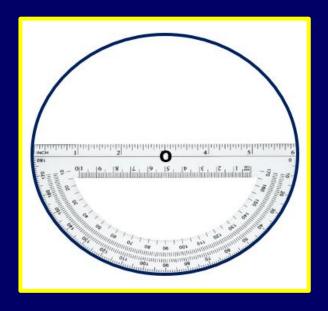

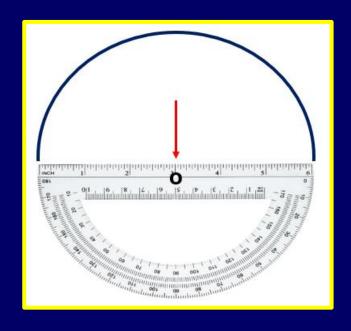

Finally, trace around the protractor, again.

#### **Gather Data**

Below are the results for a survey on student's choices for a class trip.

| Space Camp                 | 76<br>228         | 76 out of 228 |
|----------------------------|-------------------|---------------|
| Niagara Falls              | 38<br>228         | 38 out of 228 |
| New York City              | 95<br>228         | 95 out of 228 |
| Extreme Supreme Theme Park | 1 <u>9</u><br>228 | 19 out of 228 |

#### Make a Table

First, make a four columned table with enough rows for each category, the category labels, and an extra row at the bottom.

| Categories    |  |
|---------------|--|
| Space Camp    |  |
| Niagara Fall  |  |
| New York City |  |
| Theme Park    |  |
|               |  |

#### Column Titles

Title the columns as Categories, Frequency, Percentage (%), and Angle (°).

| Categories    | Frequency | Percentage<br>(%) | Angle<br>(°) |
|---------------|-----------|-------------------|--------------|
| Space Camp    |           |                   |              |
| Niagara Fall  |           |                   |              |
| New York City |           |                   |              |
| Theme Park    |           |                   |              |
|               |           |                   |              |

#### Frequency

# Write down the frequency for each category.

| Categories    | Frequency | Percentage<br>(%) | Angle<br>(°) |
|---------------|-----------|-------------------|--------------|
| Space Camp    | 76        |                   |              |
| Niagara Fall  | 38        |                   |              |
| New York City | 95        |                   |              |
| Theme Park    | 19        |                   |              |
|               | 228       |                   |              |

#### Calculate Percentages

Calculate the percentage for each category and record them in the chart.

Category Frequency
Total Frequency

X 100

| Categories    | Frequency | Percentage<br>(%) | Angle<br>(°) |
|---------------|-----------|-------------------|--------------|
| Space Camp    | 76        | 33                |              |
| Niagara Fall  | 38        | 17                |              |
| New York City | 95        | 42                |              |
| Theme Park    | 19        | 8                 |              |
|               | 228       | 100               |              |

Check your work

#### Calculate Angles

Calculate the angles for each category and record them in the chart.

360 X percentage (%) = Angle °

| Categories    | Frequency | Percentage<br>(%) | Angle<br>(°) |
|---------------|-----------|-------------------|--------------|
| Space Camp    | 76        | 33                | 119          |
| Niagara Fall  | 38        | 17                | 61           |
| New York City | 95        | 42                | 151          |
| Theme Park    | 19        | 8                 | 29           |
|               | 228       | 100               | 360          |

Check your work

Begin by using the protractor to draw a vertical line from the center dot to top of the circle.

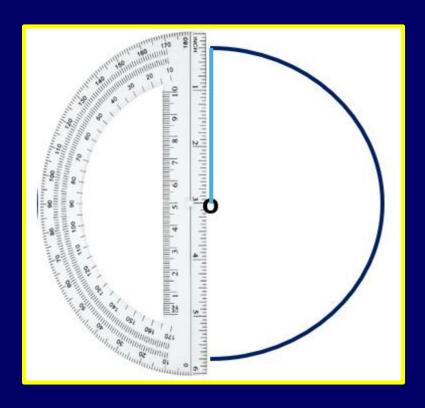

Line your protractor up with that line and measure your first angle.

| Categories    | Angle<br>(°) |
|---------------|--------------|
| Space Camp    | 119          |
| Niagara Fall  | 61           |
| New York City | 151          |
| Theme Park    | 29           |
|               | 360          |

Draw a line from the center dot to the edge of the circle.

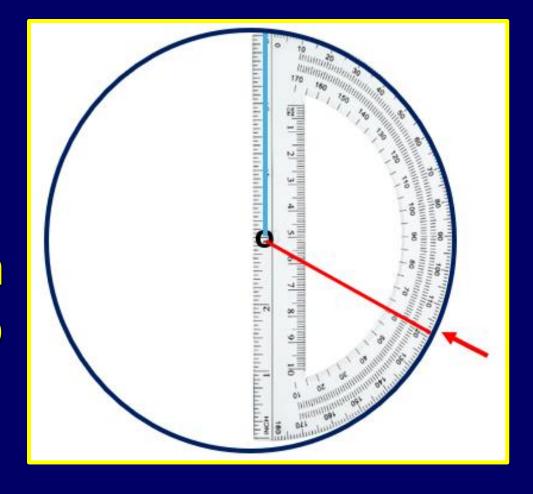

Line the flat edge of the protractor up with the last line drawn and measure your next angle.

| Categories    | Angle<br>(°) |
|---------------|--------------|
| Space Camp    | 119          |
| Niagara Fall  | 61           |
| New York City | 151          |
| Theme Park    | 29           |
|               | 360          |

Draw a line from the center dot to the edge of the circle.

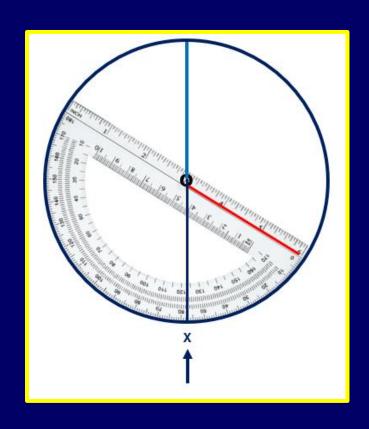

Repeat the procedure with any remaining angles.

| Category      | Frequency | Angle |
|---------------|-----------|-------|
| Space Camp    | 76        | 120   |
| Niagara Falls | 38        | 60    |
| New York City | 95        | 150   |
| Theme Park    | 19        | 30    |
|               | 228       | 360   |

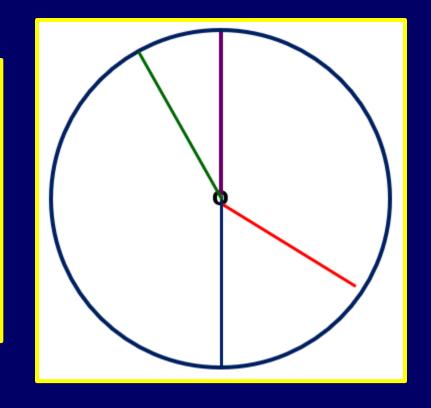

#### Create a Key

Create a key, usually with colors, and place the percentages in each section.

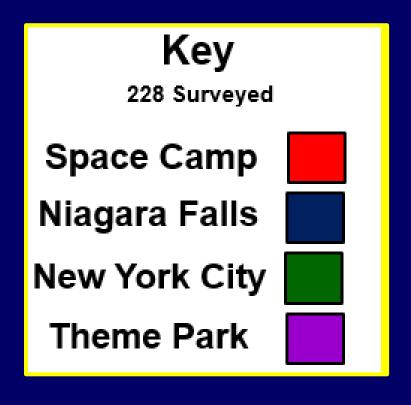

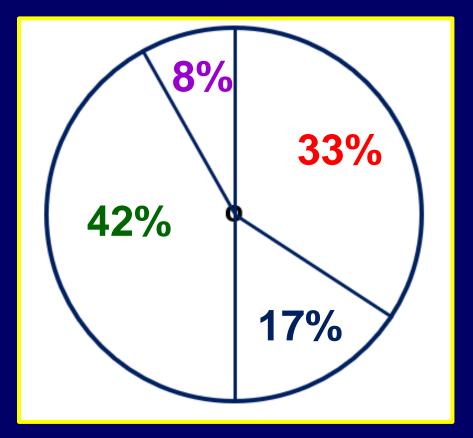

#### Title on Graph

Create a descriptive title

#### Student Preferences for Class Trip

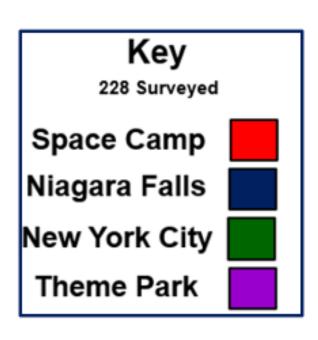

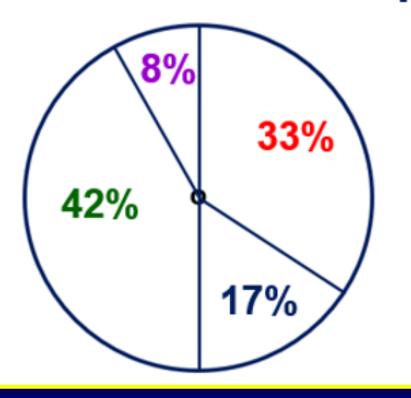

#### Circle Graph Math

How many more students wanted to go to NYC, over Space Camp?

 $228 \times 0.42 = 95$ 

 $228 \times 0.33 = 75$ 

Key
228 Surveyed

Space Camp
Niagara Falls
New York City
Theme Park

20

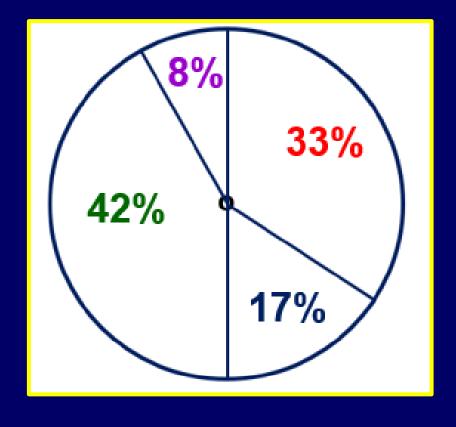

# The End

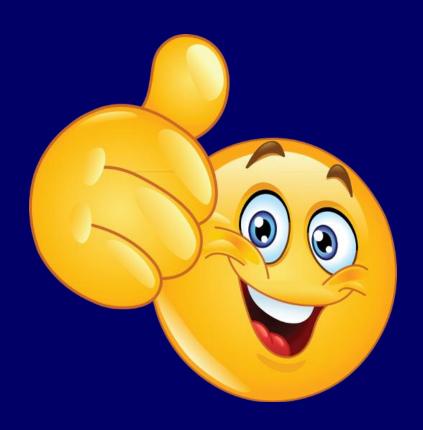